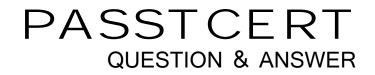

# Higher Quality Better Service!

We offer free update service for one year HTTP://WWW.PASSTCERT.COM

## Exam : MB3-530

# Title : GP 10.0 Integration Manager

## Version : DEMO

1. You have created an integration using eConnect. What must be installed to use the integration in a

- production environment?
- A. eConnect full version
- B. eConnect runtime version
- C. Integration Manager
- D. Nothing

#### Answer: B

- 2. Where are the business objects that perform data validation and provide the business logic used by
- eConnect stored?
- A. Microsoft Dynamics GP application dictionary
- B. eConnect application dictionary
- C. SQL Tables
- D. SQL Stored Procedures

#### Answer: D

- 3. Which of the following statements is true regarding Integration Manager?
- A. No knowledge of Microsoft Dynamics GP is required
- B. No programming knowledge is required
- C. Does not require licensing
- D. Does not allow for scripting
- Answer: B
- 4. What are the components of Integration Manager? Choose the 3 that apply.
- A. Source Adapters
- **B.** Destination Adapters
- C. Web services
- D. Integration Manager Engine

Answer: ABD

- 5. Which of the following statements is false regarding Import Utility?
- A. Imports data into any Microsoft Dynamics GP table
- B. Integrates at the database level
- C. Performs data validation by applying business logic
- D. Converts data to valid field types

#### Answer: C

- 6. Which of the following database integration tools has built in data validation? Choose the 3 that apply.
- A. eConnect
- B. Web Services for Microsoft Dynamics GP
- C. Integration Manager
- D. Dexterity

#### Answer: ABC

- 7. Which development tools use eConnect functionality? Choose the 2 that apply.
- A. Extender
- B. Import Utility
- C. Integration Manager
- D. Web Services for Microsoft Dynamics GP

#### Answer: CD

- 8. What is a non-window field?
- A. A field that appears on a window, but cannot be changed
- B. A field that is stored in a table, but does not appear on a window
- C. A field that is not required
- D. A drop-down list field

#### Answer: B

- 9. Which of the follow circumstances always causes Import Utility to reject records?
- A. Field values exceed the maximum field length

- B. The source file contains column headings
- C. Records are duplicates of records already in the table
- D. Key fields are in lowercase
- Answer: C

10. Which of the following is a resource to use when creating an import with Import Utility? Choose the 3 that apply.

- A. Microsoft Dynamics GP Database Diagrams
- B. Microsoft Dynamics GP Resource Descriptions
- C. Microsoft SQL Server Management Studio
- D. Microsoft SQL Server Books Online

Answer: ABC